## Abfallkalender für Alexa aktivieren

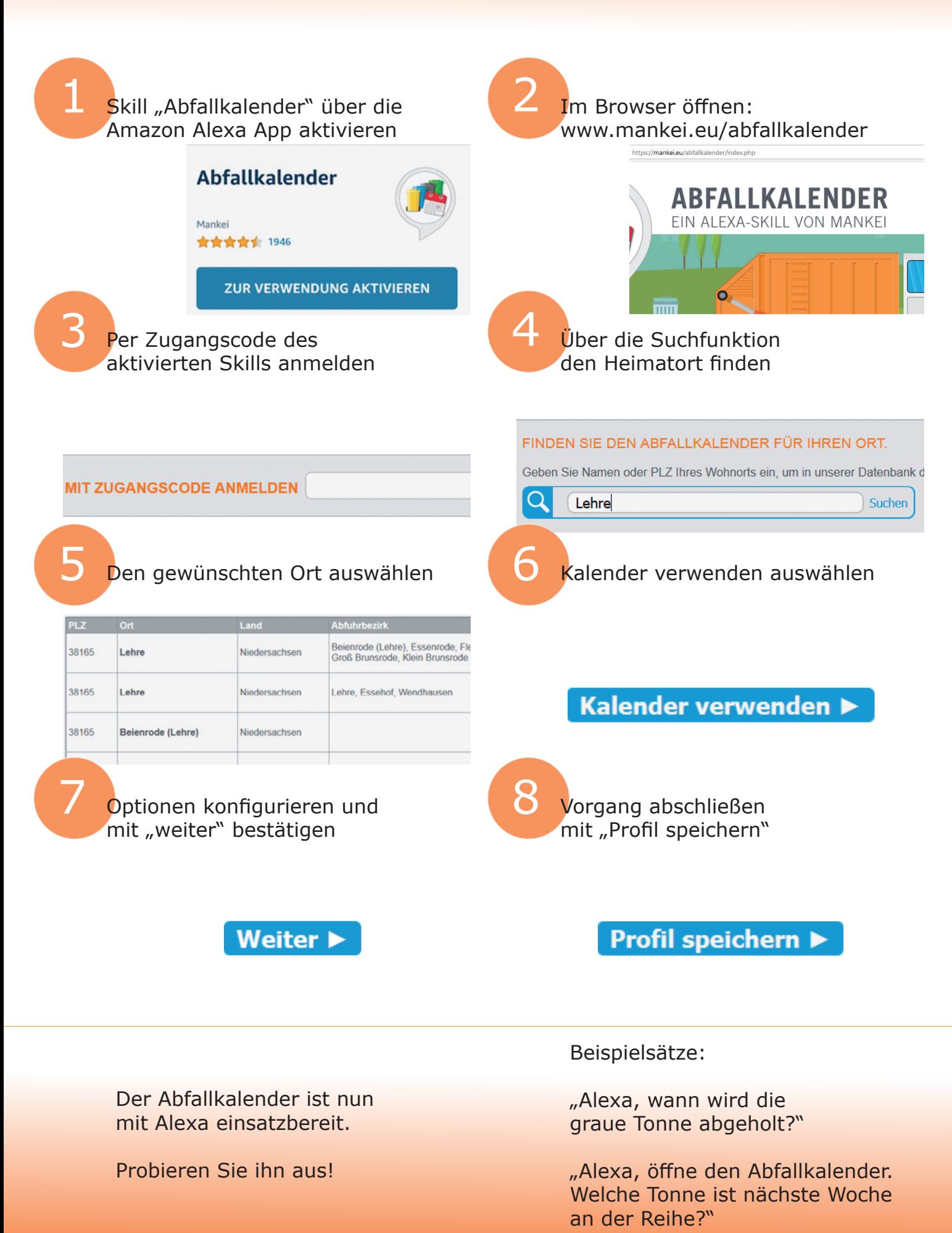